ERIO DE SALUD EL SALVADO UNÁMONOS PARA CREC

**HOSPITAL NACIONAL** DR. LUIS EDMUNDO VASQUEZ **CHALATENANGO** 

## **VERSIÓN PÚBLICA**

"Este documento es una versión pública, en el cual únicamente se ha omitido la información que la Ley de Acceso a la Información Pública (LAIP), define como confidencial entre ello los datos personales de las personas naturales firmantes". (Artículos 24 y 30 de la LAIP y artículo 6 del lineamiento No. 1 para la publicación de la información oficiosa)

"También se ha incorporado al documento la página escaneada con las firmas y sellos de las personas naturales firmantes para la legalidad del documento"

is a

*23/11/2016* Ordenes de compra

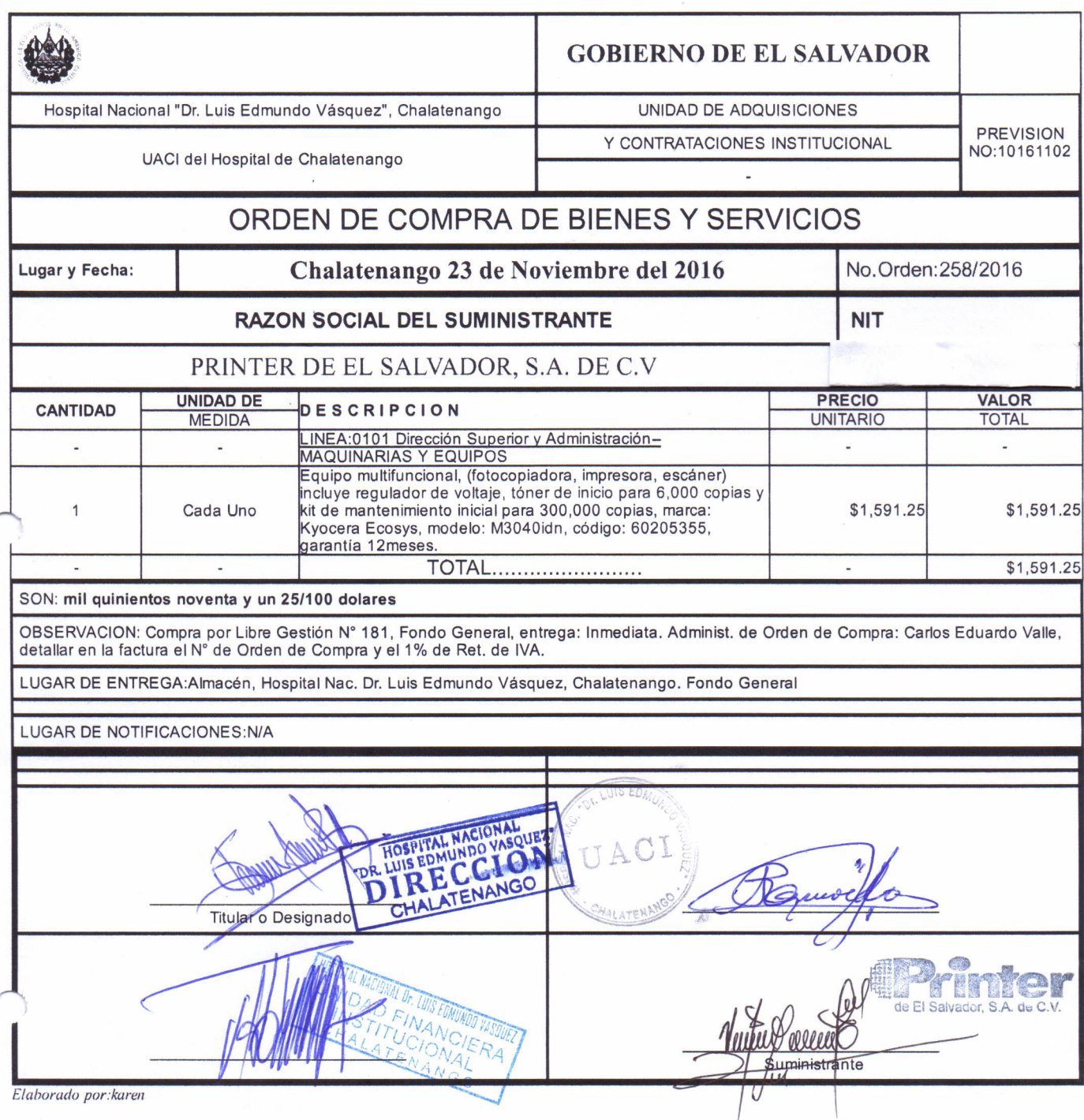

 $\ddot{\phantom{a}}$